# **Sysauermann®**

# **Si-RM3**

#### **SICHERHEITSHINWEISE**

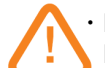

• Der Verteiler wurde zur Messung und Einstellung des Drucks und der Temperatur von festen oder mobilen Kühlgeräten entwickelt. Er darf zu keinem anderen Zweck verwendet werden.

- Die Verteiler wurden ausschließlich für geschulte und qualifizierte Fachleute der HVACR-Branche entwickelt, gefertigt und verkauft. Eine entsprechende Ausbildung ist die wichtigste Voraussetzung für eine risikofreie Nutzung dieses Werkzeugs. Sauermann haftet nicht bei Unfällen jeglicher Art durch seine Nutzung.
- Verwenden Sie das Gerät im Rahmen der in der Bedienungsanleitung beschriebenen Bedingungen. Im gegenteiligen Fall kann dies zu einer Beeinträchtigung des vom Gerät gebotenen Schutzgrades führen.
- Maximaler Betriebsdruck : 65 bar
- Der Verteiler darf nicht mit dem Kältemittel Ammoniak (NH $_{_3}$  / R717) verwendet werden.
- Verwenden Sie das Gerät nicht, wenn es beschädigt ist oder nicht normal funktioniert. Kontrollieren Sie das Gerät vor jeder Verwendung.
- Tragen Sie immer Augenschutz und Handschuhe bei der Verwendung des Verteilers, um Augen und Haut bei Arbeiten mit Kühlmittelgasen zu schützen. Die entweichenden Dämpfe von Kältemittelgasen stellen eine Frostgefahr dar. Lenken Sie Dämpfe von Kältemittelgasen nicht auf die Haut.

**Weitere Sicherheitshinweise finden Sie in der vollständigen Betriebsanleitung der App Si-manifold.**

### DIE APP HERUNTERLADEN

- ➢ Gehen Sie in den Google Play Store oder den App Store.
- ➢ Suchen Sie die App **"Si-manifold"**.
- ➢ Installieren Sie die App.

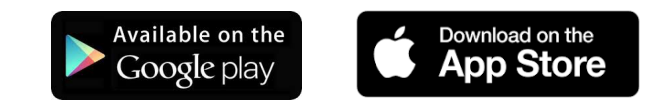

KURZANI FITUNG

Sie können die App auch herunterladen, indem Sie den nachstehenden QR-Code scannen:

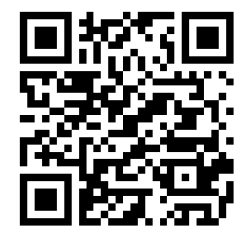

### KOPPLUNG DER FÜHLER

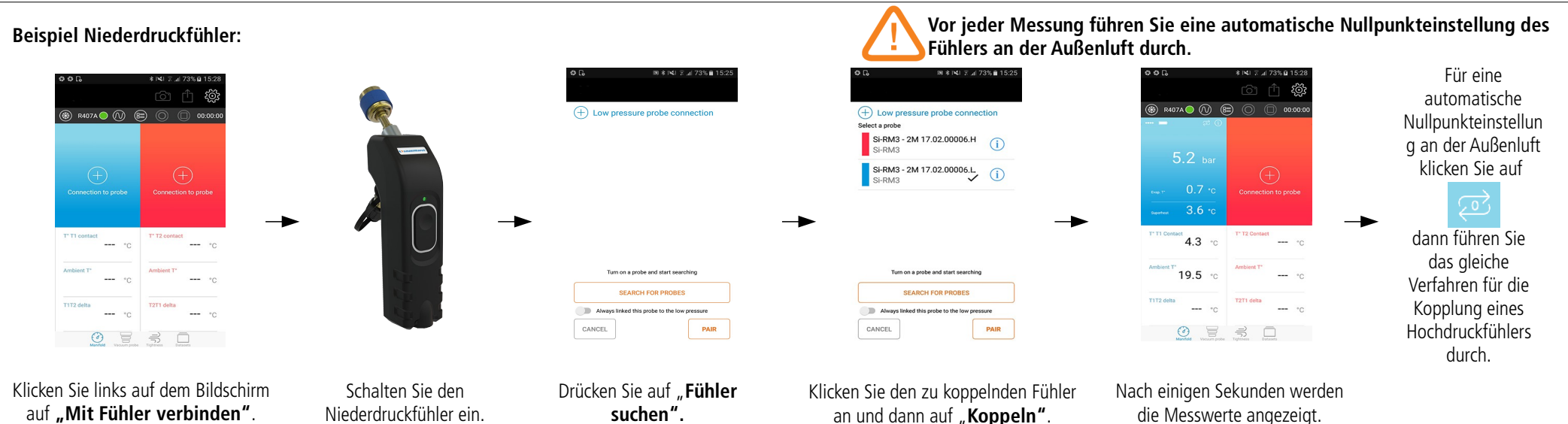

### MIT Si-RM3 VERBINDEN

**Vor jeder Messung führen Sie eine automatische Nullpunkteinstellung des Fühlers an der Außenluft durch.**

➢ Klicken Sie unten auf dem Bildschirm auf für den Modus **"Verteiler"**.

#### **Für Druckmessungen:**

- ➢ Verbinden Sie den Niederdruckfühler mit der zu prüfenden Anlage.
- ➢ Verbinden Sie den Hochdruckfühler mit der zu prüfenden Anlage.

#### **Für Temperaturmessungen der Schlauchleitung:**

- ➢ Schließen Sie die Temperaturklemme an den Druckfühler an.
- ➢ Positionieren Sie die Temperaturklemme auf dem Schlauch.

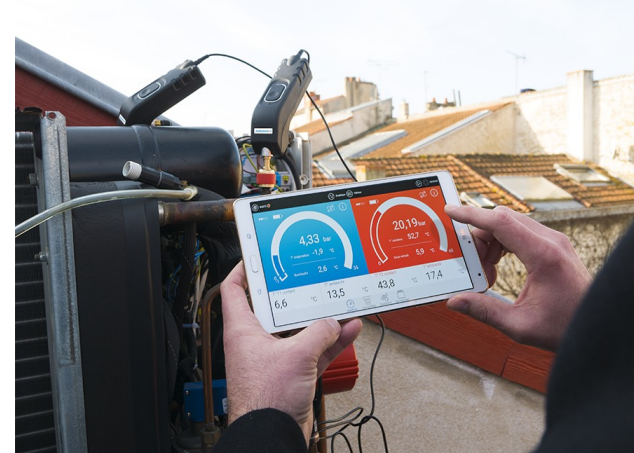

# EINE MESSUNG BEGINNEN / KÜHLMITTELLISTE ANZEIGEN / ZUGRIFF AUF PARAMETER

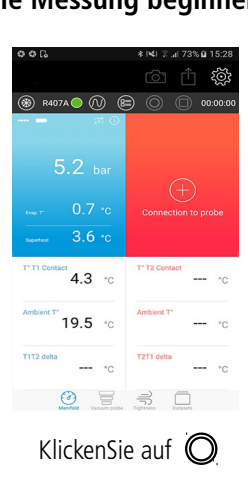

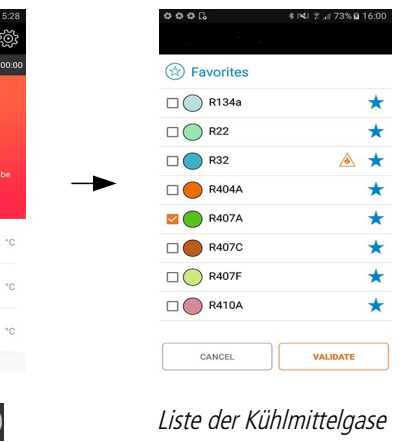

# **Die Messung beginnen** and **Kühlmittelliste anzeigen** anzeigen **Zugriff auf die App-Parameter**

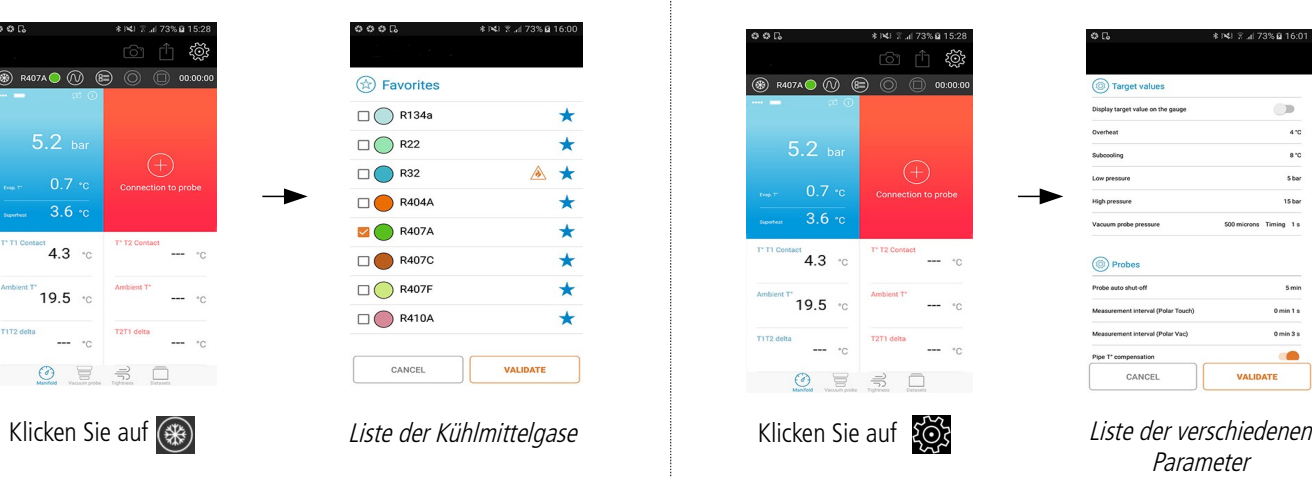

#### Lesen Sie für alle Funktionsweisen die vollständige Bedienungsanleitung der App Si-Manifold.

CE

 $\boxtimes$ 

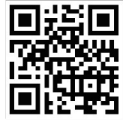

Registrieren Sie sich jetzt für weiteres Jahr Herstellergarantie! warranty.sauermanngroup.com

**⑧ R407A● ① 闾** 

 $5.2<sub>ba</sub>$ 

 $3.6$ 

 $4.3 \cdot$ 

19.5

 $\begin{array}{c} 0 & \equiv & \Rightarrow \\ 0 & \equiv & \Rightarrow \end{array}$ 

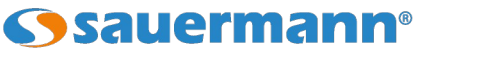

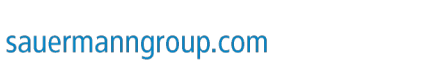